### <span id="page-0-0"></span>Programação com retrocesso (backtracking)

#### Mário César San Felice

Aula 25 de Algoritmos e Estruturas de Dados 1 DC - UFSCar felice@ufscar.br

24 de junho de 2019

(ロ) (個) (星) (星)

隆

 $2Q$ 

Dado um problema computacional

Podemos resolvê-lo usando enumeração por força bruta

Ou seja, testar todas as soluções candidatas

Em geral isso é pouco eficiente, pois:

- Verificar se uma solução é viável pode ser custoso
- $\bullet$  O número de soluções candidatas costuma ser muito grande

Programação com retrocesso (backtracking) é um método mais eficiente para fazer busca exaustiva

Aplicável quando as soluções candidatas podem ser construídas incrementalmente

Nele, múltiplas soluções podem ser eliminadas sem serem explicitamente examinadas

Ideia central é retroceder quando detectar que a solução candidata é inviável

Algoritmos com backtracking em geral utilizam recursão

Pois esta facilita o mecanismo de retrocesso

```
backtrackingRec(solParcial p) {
    se (p é válida) {
        se (p é solucão)
            imprima p;
        enquanto (puder estender p para algum s)
            backtrackingRec(s);
    }
```
}

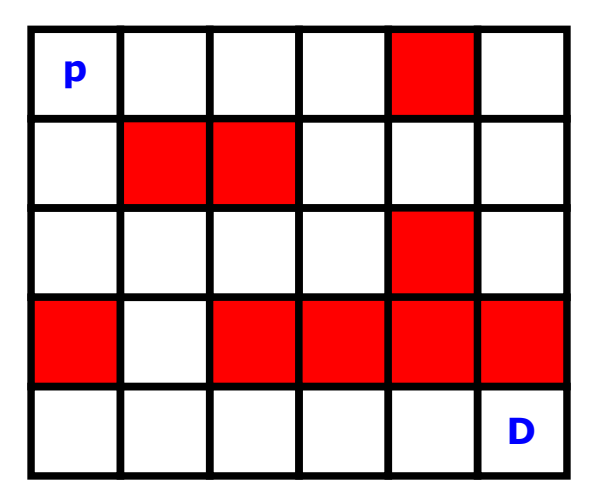

4 0 8

- ④ → ④ ミト ④ ミト

重

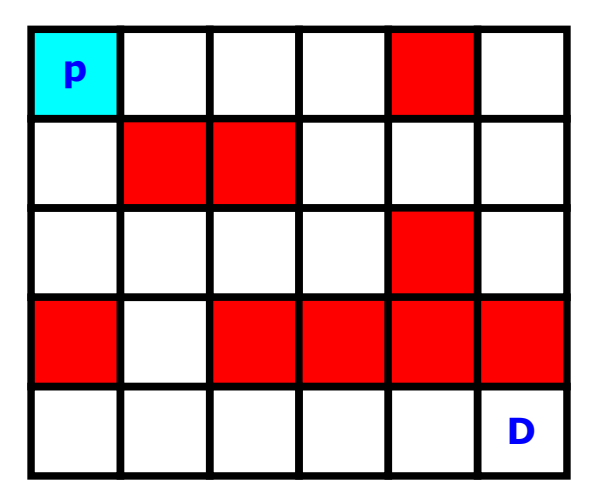

4 0 8

- ④ → ④ ミト ④ ミト

重

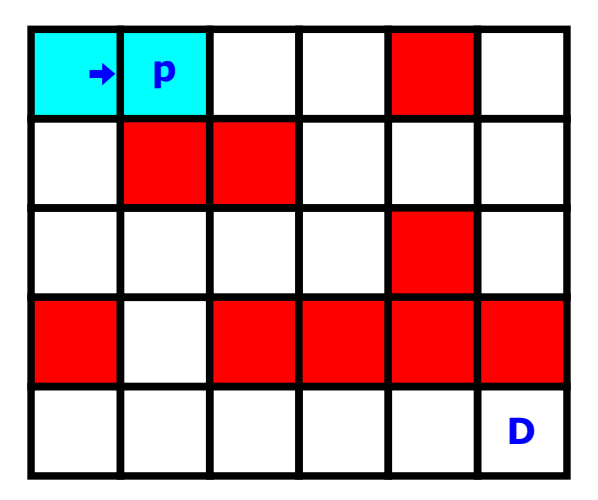

4 0 8

 $\mathcal{A} \oplus \mathcal{B}$  and  $\mathcal{A} \oplus \mathcal{B}$  and  $\mathcal{B} \oplus \mathcal{B}$ 

重

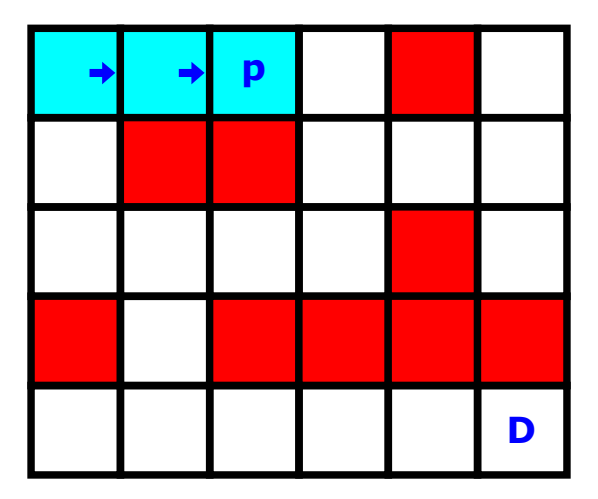

4 0 8

 $\mathcal{A} \oplus \mathcal{B}$  and  $\mathcal{A} \oplus \mathcal{B}$  and  $\mathcal{B} \oplus \mathcal{B}$ 

重

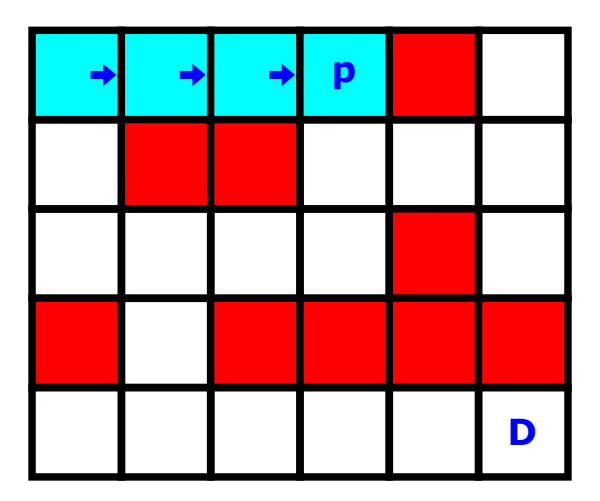

4 0 8

**4 何 ≯ 4** 

ヨメ メラ

重

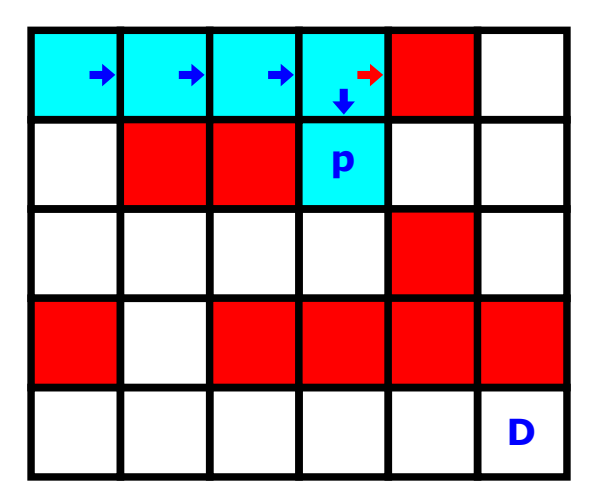

4 0 8

J.

医氯化氢

重

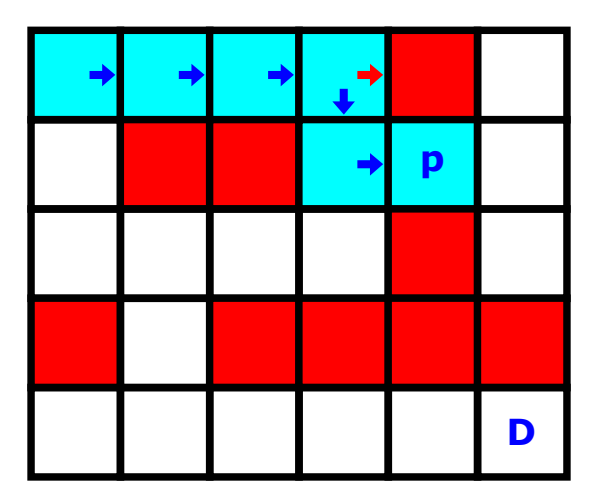

4 0 8

J.

医氯化医

重

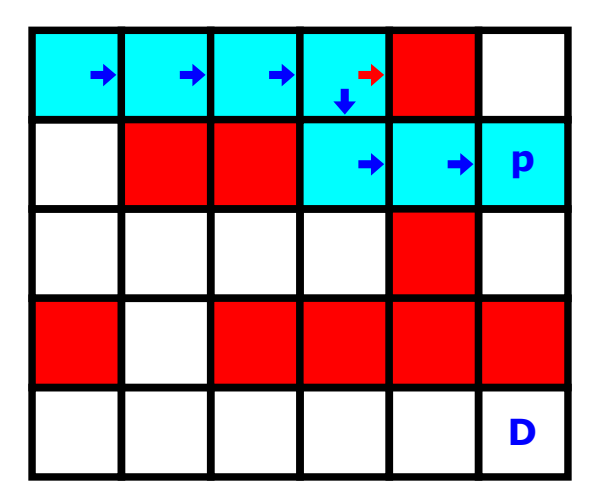

4 0 8

J.

医氯化医

重

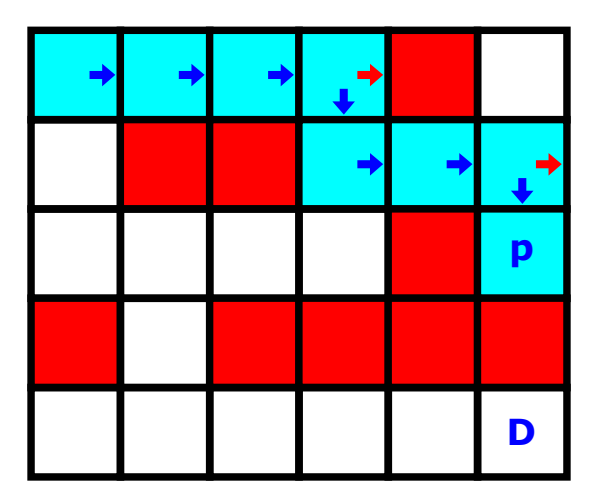

4 0 8

**∢ 何 ≯ →** 

J.

医氯化医

重

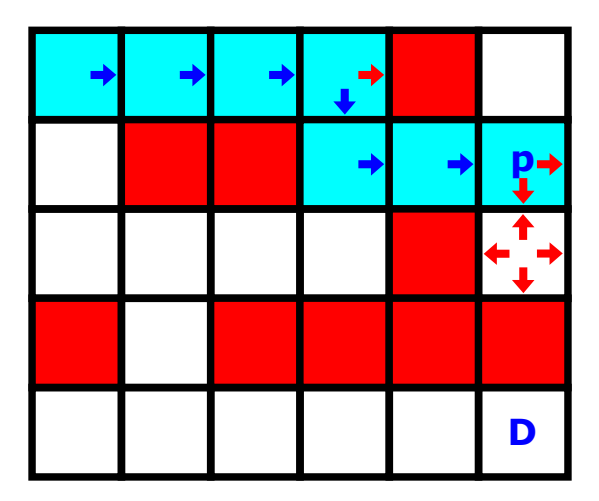

4 0 8

**∢ 何 ≯ →** 

J.

医氯化医

D.

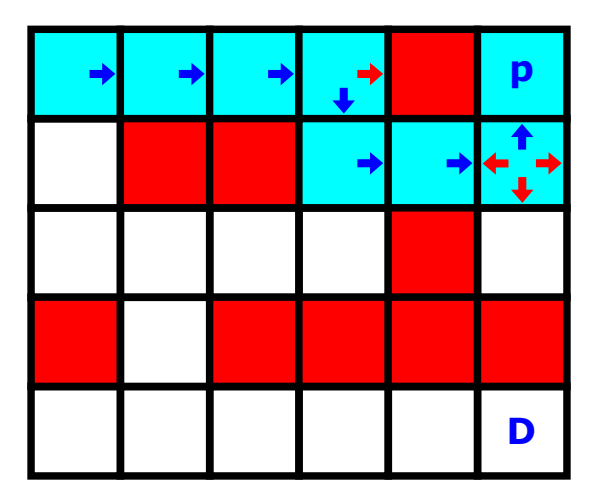

4 0 8

**∢ 何 ≯ →** 

J.

医氯化医

重

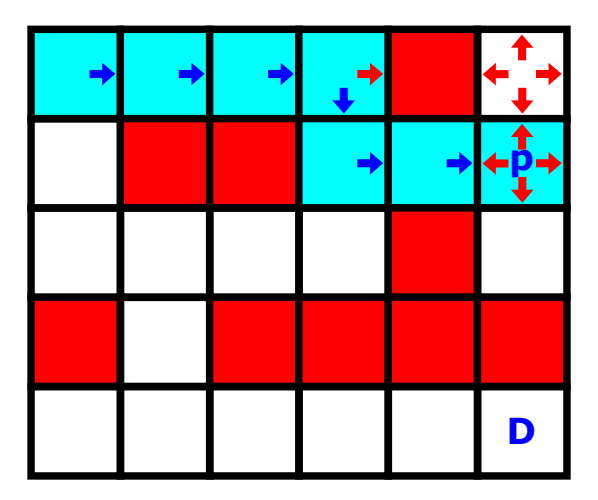

4 0 8

**∢ 何 ≯ →** 

J.

医氯化医

D.

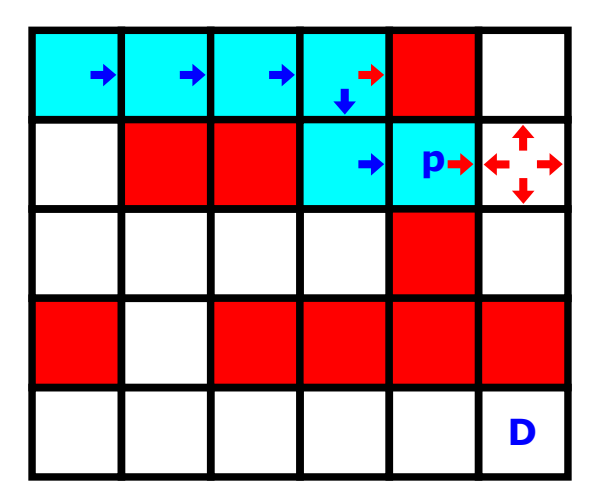

4 0 8

**∢ 何 ≯ →** 

J.

医氯化医

D.

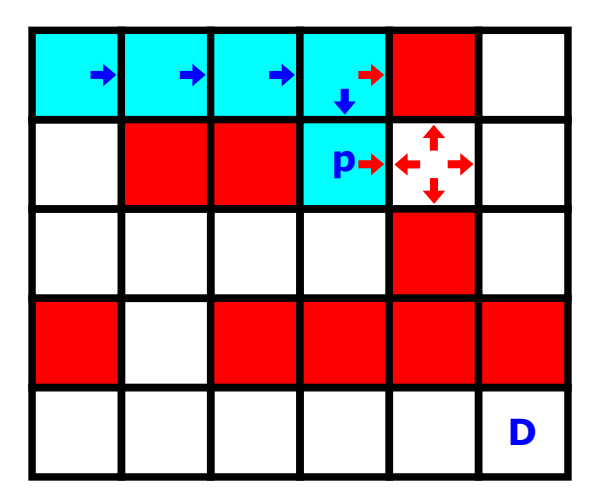

4 0 8

**∢ 何 ≯ →** 

J.

医氯化医

重

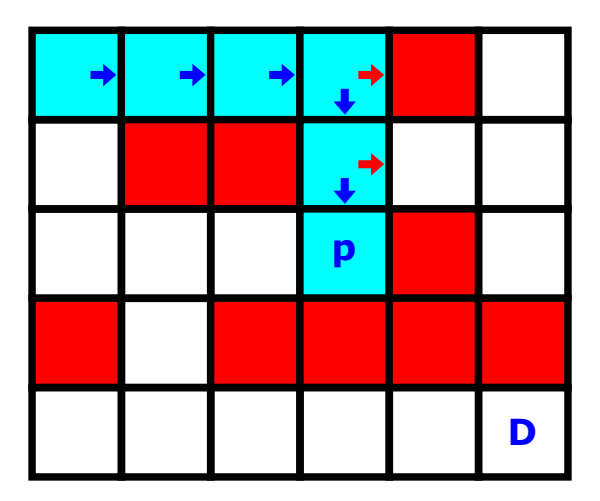

4 0 8

**∢ 何 ≯ →** 

医氯化医

重

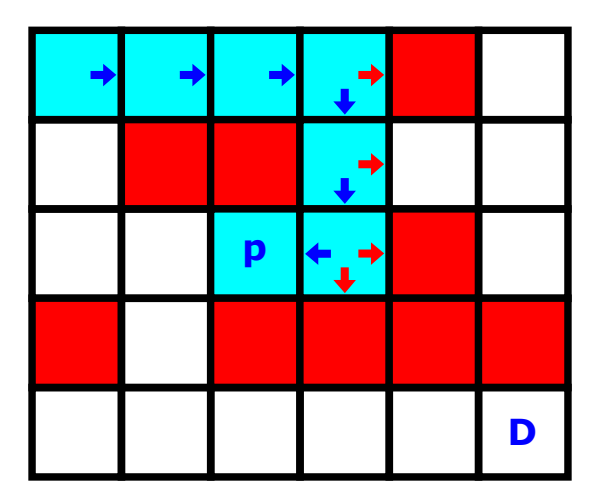

4 0 8

**∢ 何 ≯ →** 

J.

医氯化医

重

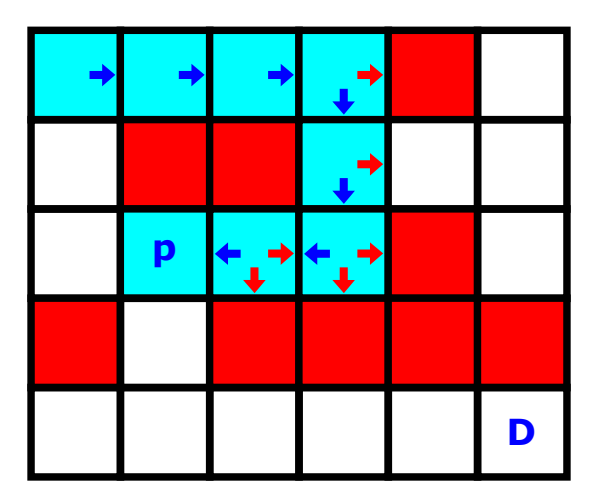

4 0 8

∢母→  $\prec$ ٠

E J.

目

 $|b| = 4$ 

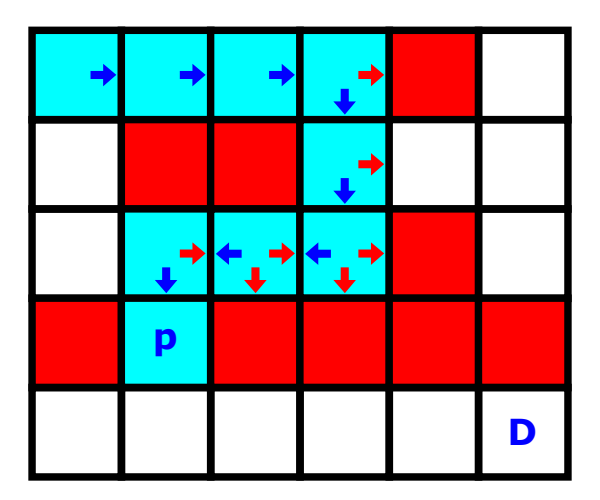

4 0 8

∢母→  $\prec$ ٠

E J.

目

 $|b| = 4$ 

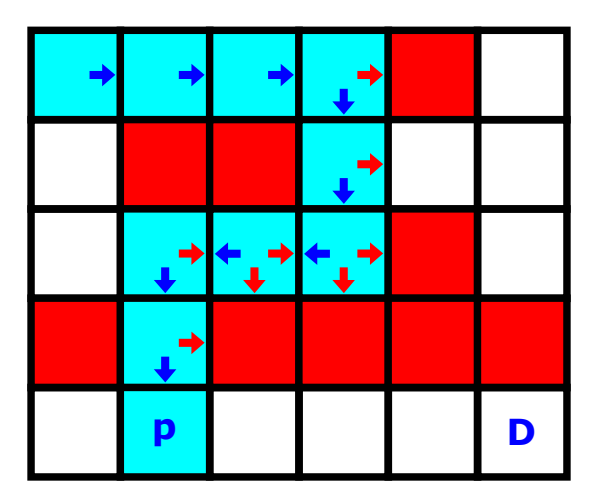

4 0 8

∢母→  $\mathcal{A}$  . ٠  $\blacktriangleright$   $\blacktriangleleft$  目

E

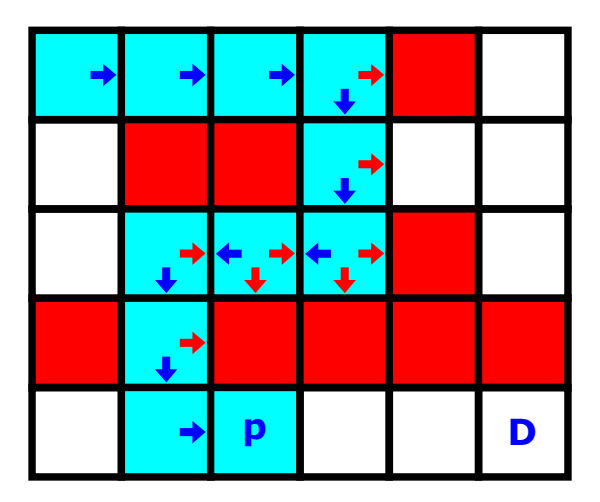

4 0 8

∢母→  $\mathcal{A}$ ٠  $\blacktriangleright$   $\blacktriangleleft$  目

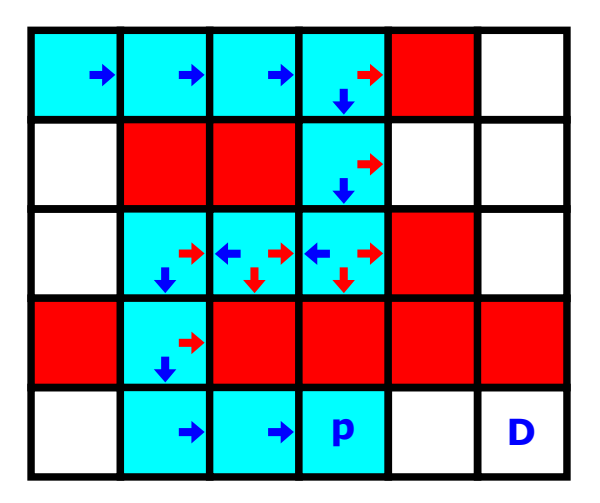

4日下

∢母→  $\mathcal{A}$ ٠  $\rightarrow$  $\rightarrow$ 

B

э

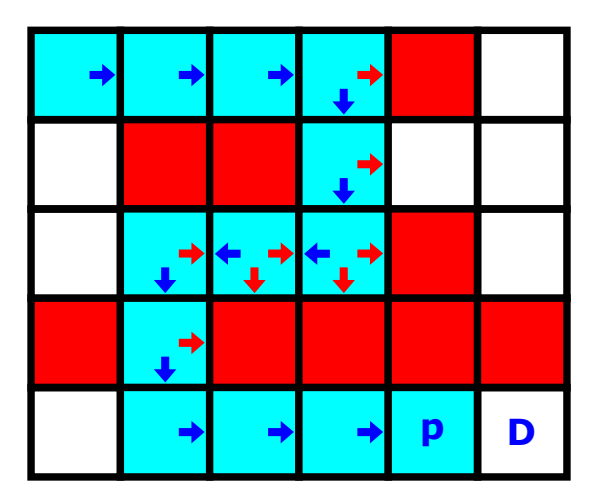

4 0 8

∢母→  $\mathcal{A}$ ٠  $\rightarrow$  $\rightarrow$ 

э

B

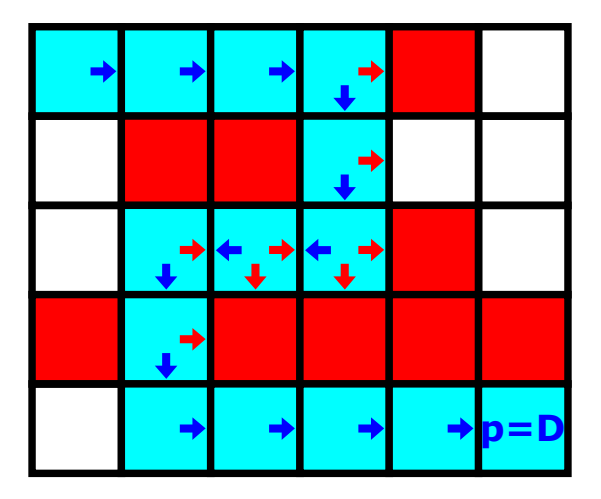

4日下

∢母→  $\prec$  目

Þ  $\triangleright$   $\rightarrow$   $\equiv$ 

#define NUM MOV 4

```
int desLin[NUM_MOV] = \{0, 1, 0, -1\};int desCol[NUM_MOV] = \{1, 0, -1, 0\};
```

```
typedef struct labirinto
{
    int numLins;
    int numCols;
    int **pos;
```

```
} * Labirinto;
```
void imprimeLabirinto(Labirinto lab);

## Algoritmos: Labirinto

```
int posValida(Labirinto lab, int lin, int col)
{
    if (lin >= 0 && lin < lab->numLins &&
        col >= 0 && col < lab->numCols)
        if (lab->pos[lin][col] == 0)return 1;
    return 0;
}
int resolveLabirinto(Labirinto lab)
{
    return resolveLabirintoR(lab, 0, 0,
        lab->numLines - 1, lab->numCols - 1);}
```
## Algoritmos: Labirinto

```
int resolveLabirintoR(Labirinto lab, int lin, int col,
                       int linDest, int colDest) {
    int achou = 0, k = 0;
    if (posValida(lab, lin, col)) {
        lab \rightarrow pos[lin][col] = 1;if (lin == linDest && col == colDest) {
             imprimeLabirinto(lab);
             achou = 1: }
        while (achou == 0 && k < NUM_MOV) {
             achou = resolveLabirintoR(lab,
                 lin + desLin[k], col + desCol[k],linDest, colDest);
            k++; }
        lab \rightarrow pos[lin][col] = 0;return achou; }
                                       LED KAP KIERKIER IE VOOR
```
Note que, a primeira solução encontrada nem sempre é a melhor.

Exercício: Modificar o algoritmo anterior para encontrar todas as soluções possíveis.

Desafio: Modificar o algoritmo anterior para resolver o problema dos movimentos dos cavalos. (Dica: é necessário modificar o padrão dos movimentos e o critério de sucesso.)

Numa enumeração por força bruta pura, um algoritmo poderia

- o considerar todas as concatenações possíveis de posições do labirinto,
- e descartar cada uma que não corresponda a um caminho válido da origem ao destino.

Isso é muito ineficiente, pois só o número de concatenações distintas já corresponde a um fatorial do tamanho dos caminhos.

 $QQQ$ 

Backtracking é mais eficiente que enumeração por força bruta, pois:

- sempre parte de soluções parciais viáveis e
- quando detecta que uma solução parcial é inviável,
- **e** essa parcial é descartada, eliminando assim diversas soluções candidatas inviáveis que derivam da parcial.

Ainda assim, como o número de soluções candidatas costuma ser muito grande, para muitos problemas backtracking ainda é ineficiente, particularmente para instâncias grandes.

No caso do labirinto, o número de soluções cresce exponencialmente no número de posições do labirinto. Aproximadamente  $\mathrm{O}(3^{(nm)})$ .

 $\dot{E}$  importante destacar que, o caminho que as soluções parciais percorrem

- **•** nem sempre corresponde a um caminho no problema sendo resolvido,
- $\bullet$  mas é um caminho lógico na árvore de decisão sendo percorrida.

Nosso próximo exemplo deixa isso mais claro.

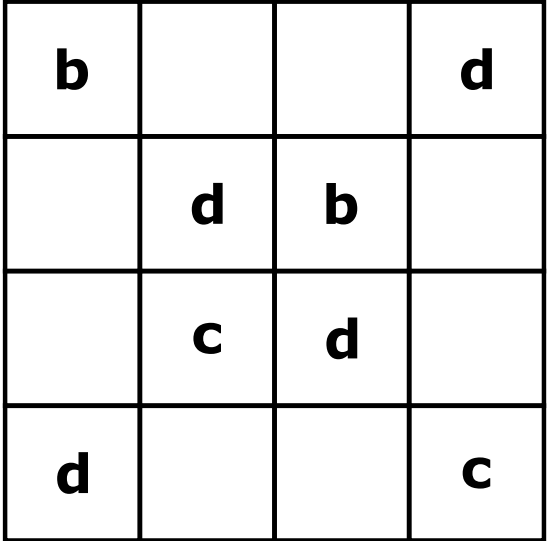

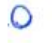

 $\rightarrow$ 

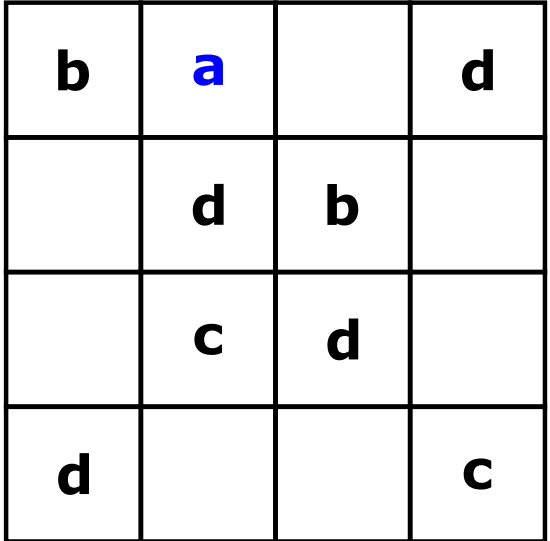

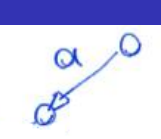

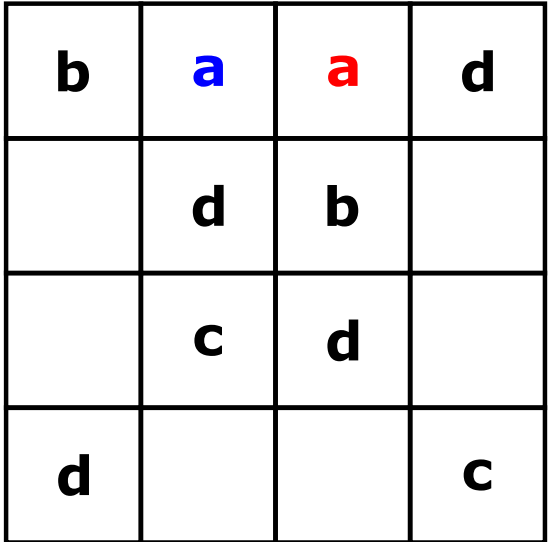

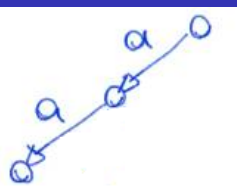

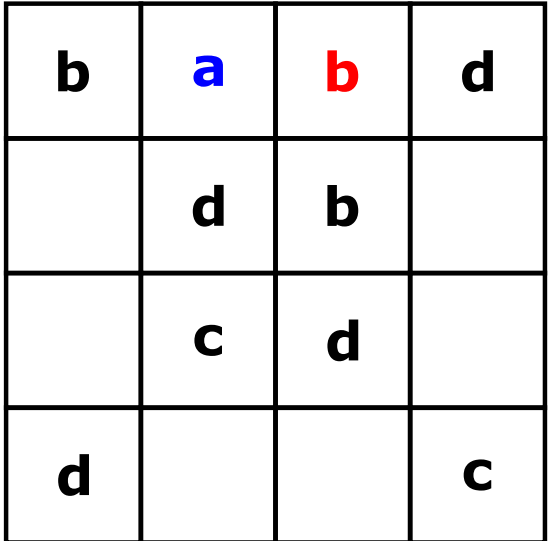

∩  $\alpha$ 

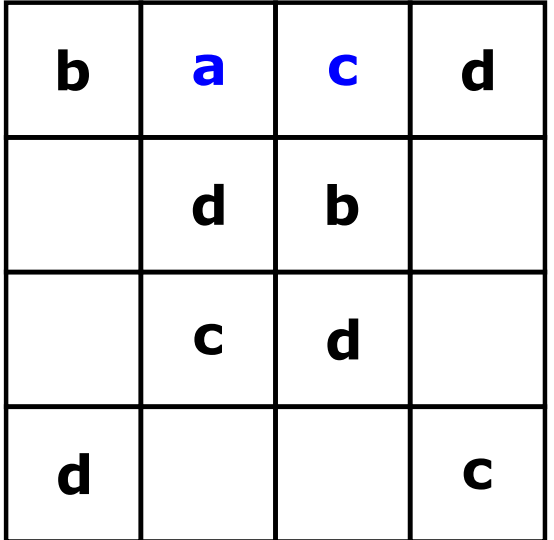

 $\alpha$ 

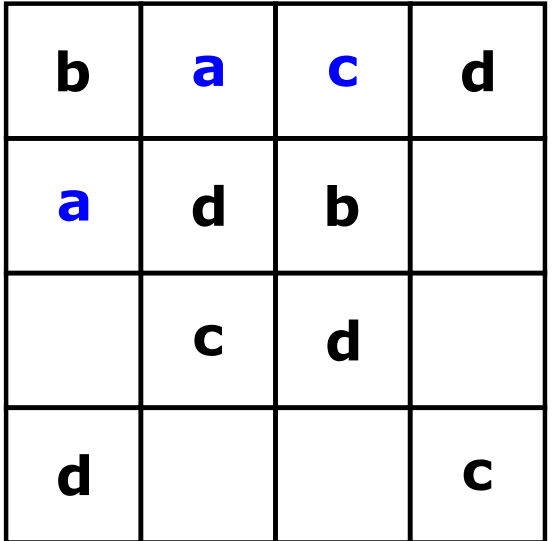

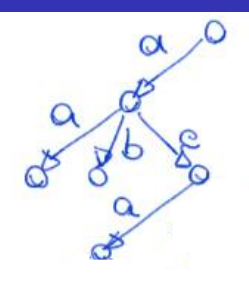

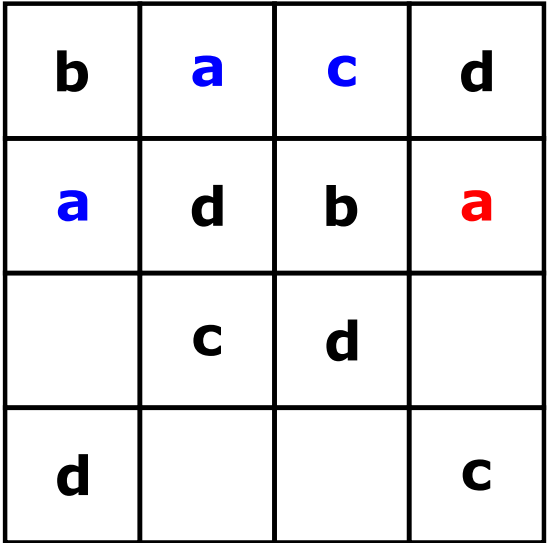

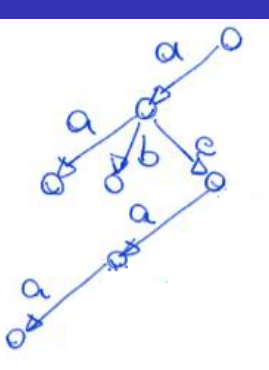

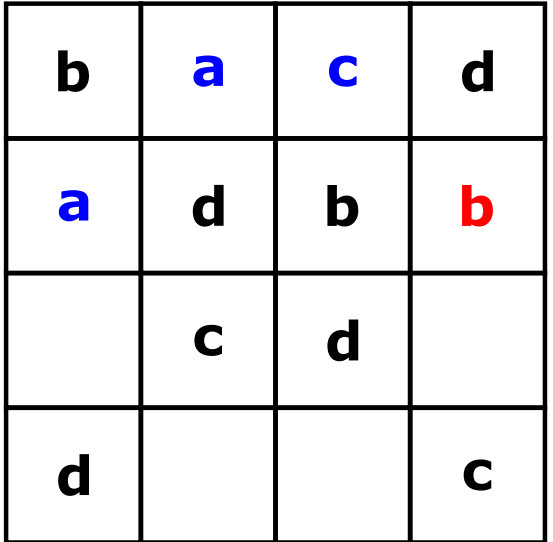

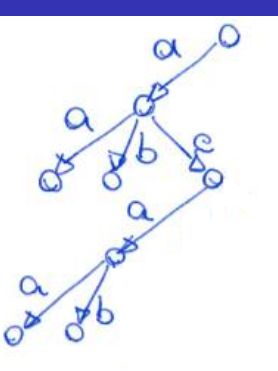

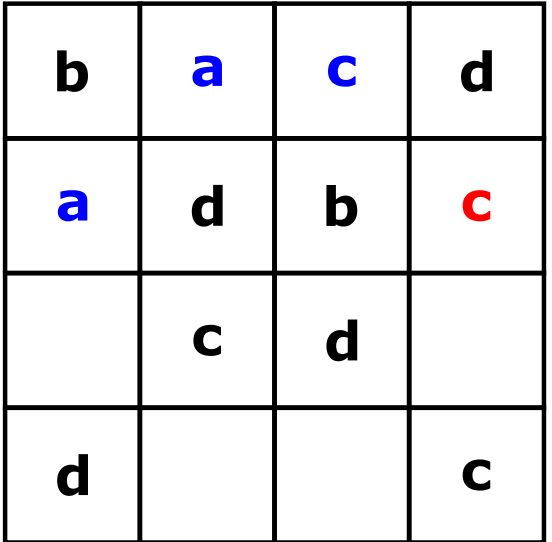

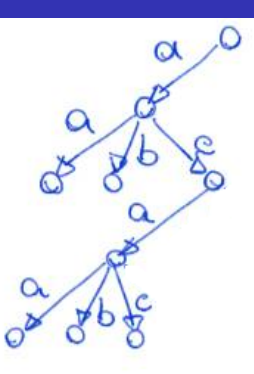

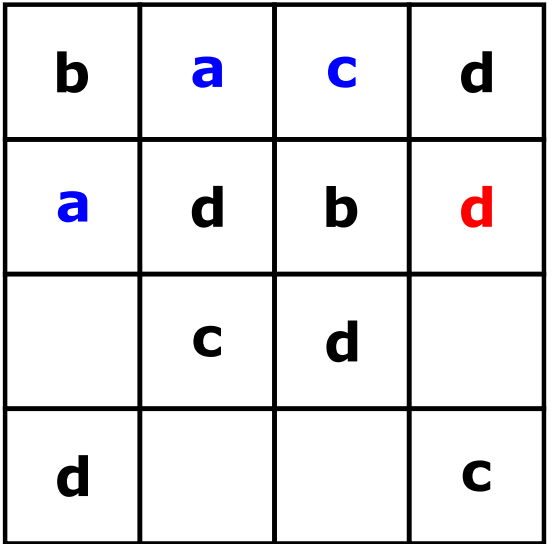

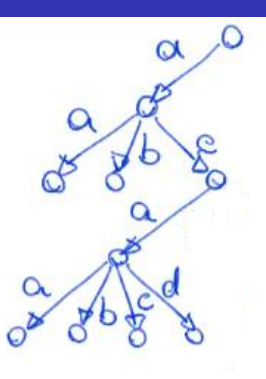

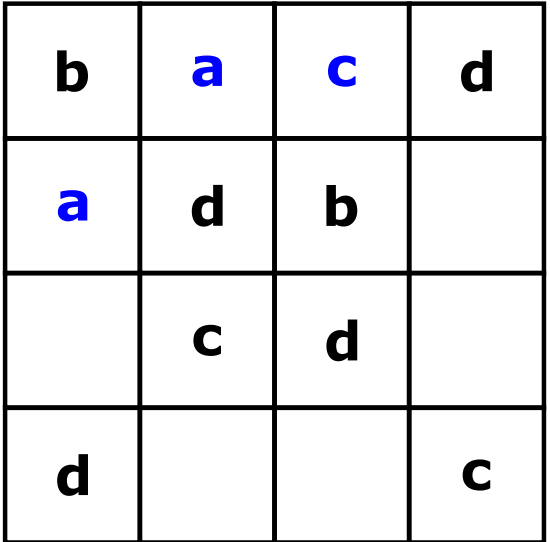

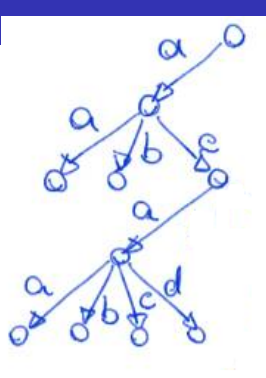

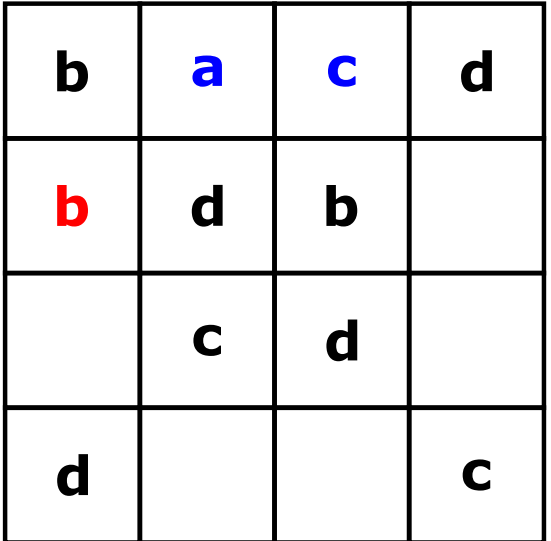

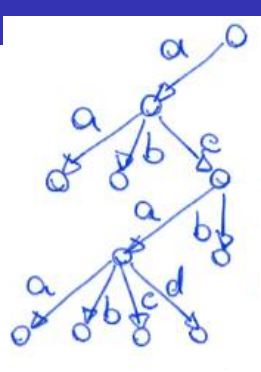

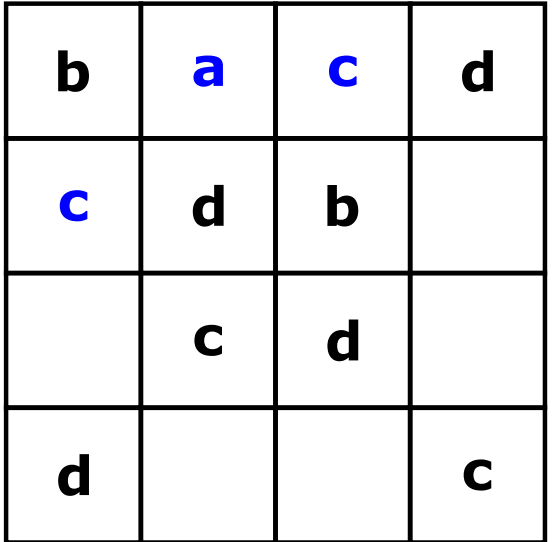

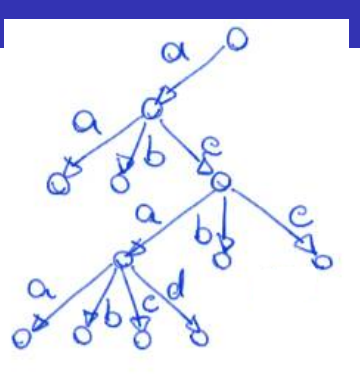

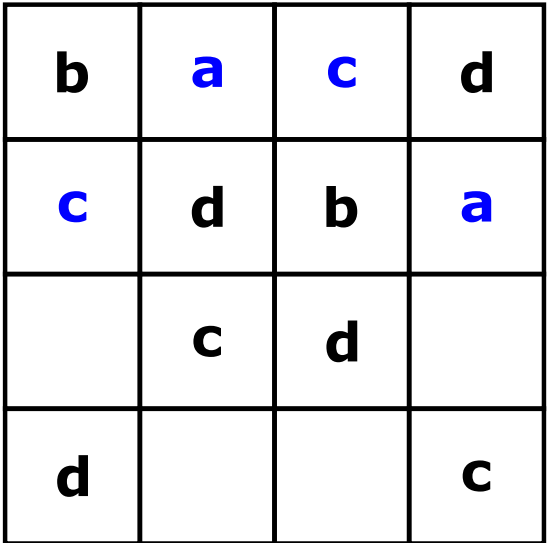

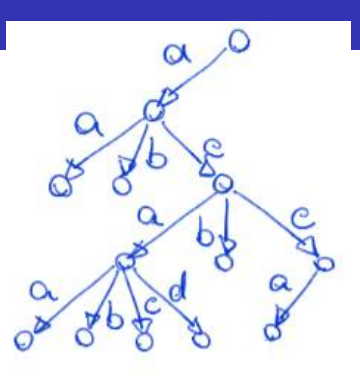

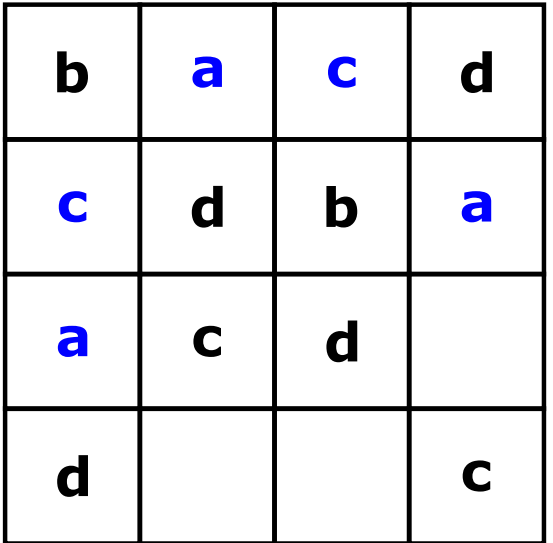

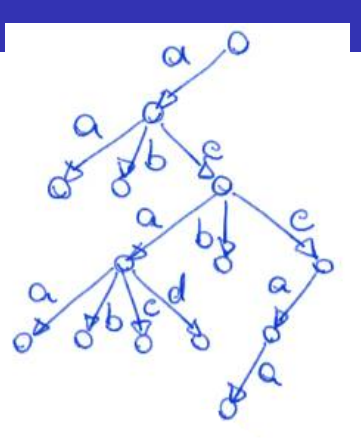

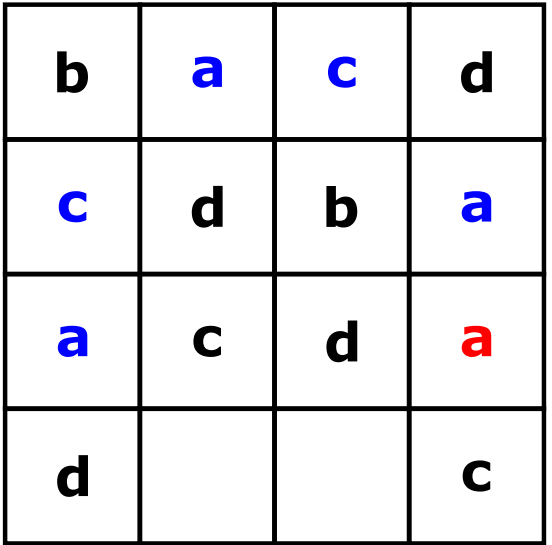

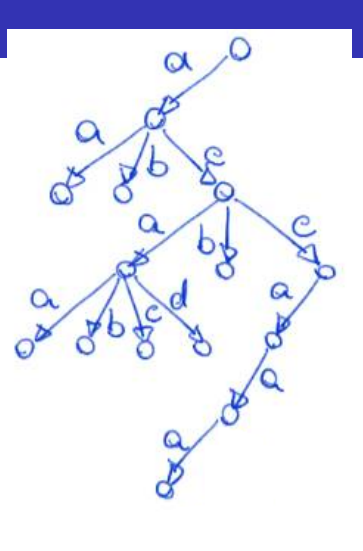

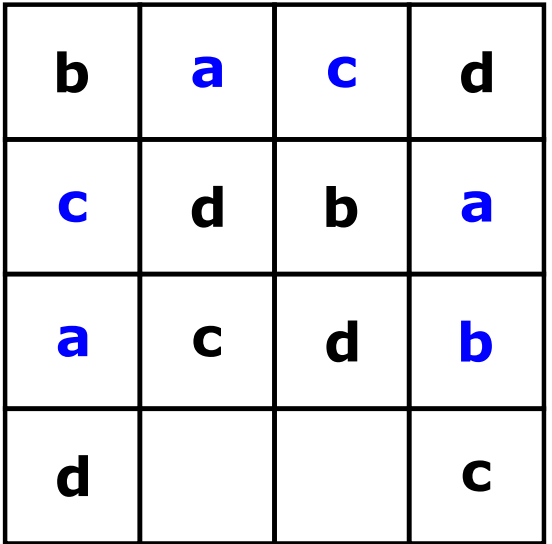

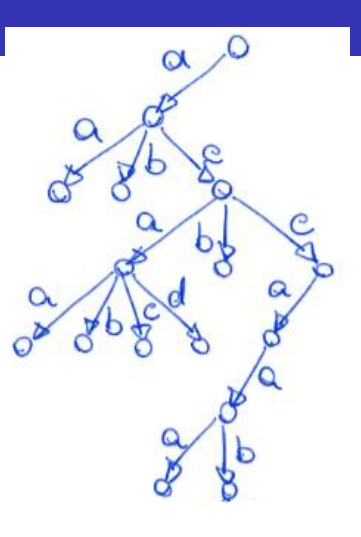

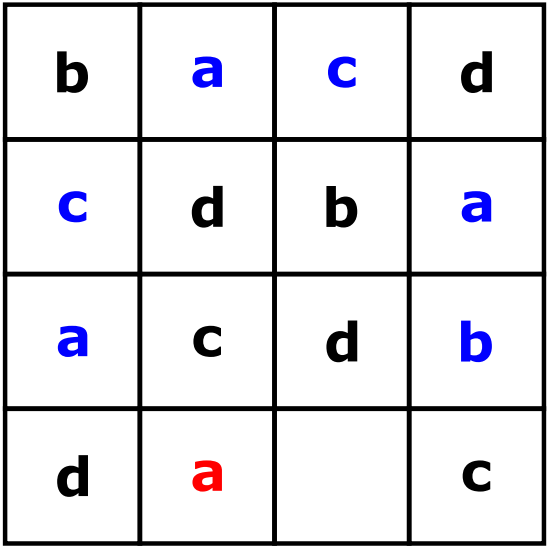

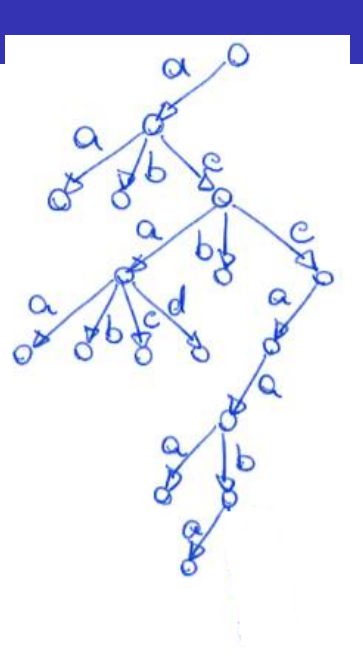

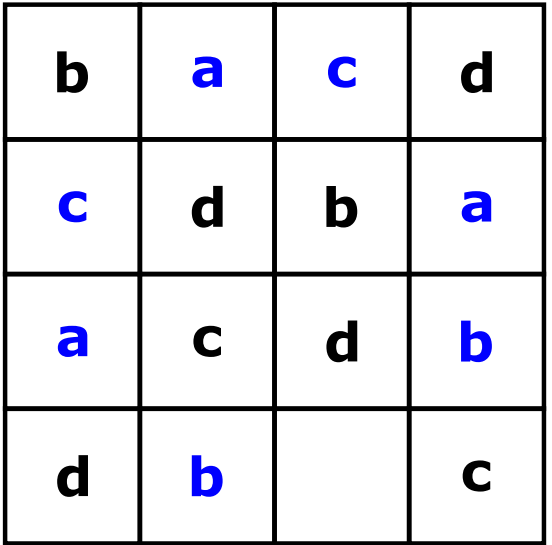

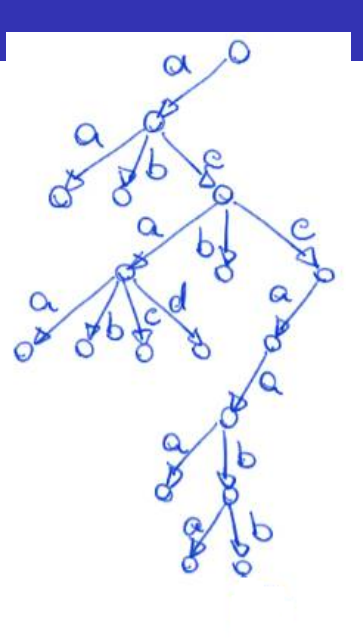

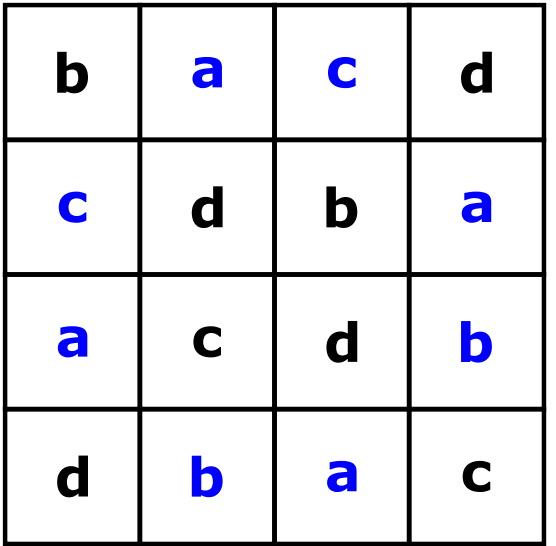

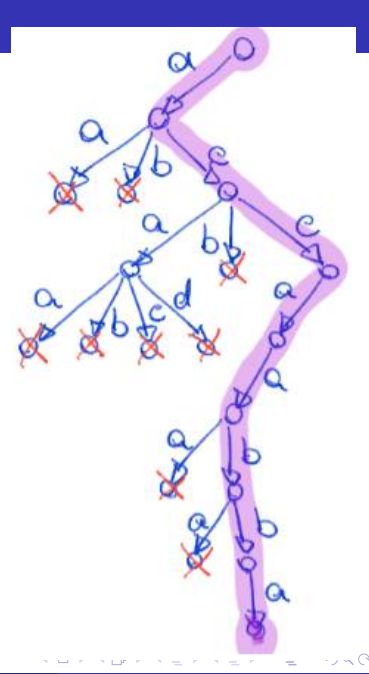

## Algoritmos: Quadrado Latino

```
typedef struct matriz
{
    int numLins;
    int numCols;
    int **pos;
} * Matriz;
```
// funções auxiliares void imprimeQLatino(Matriz m); int qLatinoResolvido(Matriz m); int proxPosLin(Matriz m, int lin, int col); int proxPosCol(Matriz m, int lin, int col);

```
int atribValida(Matriz m, int lin, int col, int l)
{
```

```
for (int i = 0: i < m->numLins; i++)
    if (m->pos[i][col] == 1 |)m->pos[lin][i] == 1)return 0;
return 1;
```
// função inicial que chama a principal int resolveQLatino(Matriz m);

}

## Algoritmos: Quadrado Latino

```
int qLatR(Matriz m, int lin, int col, int l) {
    int achou = 0, k = 1;
    if (atribValida(m, lin, col, l)) {
        m->pos[lin][col] = 1;
        if (qLatinoResolvido(m)) {
            imprimeQLatino(m);
            achou = 1: }
        while (achou == 0 && k \leq m->numLins) {
            achou = qLatR(m,proxPosLin(m, lin, col),
                proxPosCol(m, lin, col), k);
            k++: \; \}m->pos[lin][col] = 0; }
    return achou; }
```
KILIKA EIKIEN EI KORA

Eficiência: o número de chamadas da função recursiva gLatR pode chegar a  $O(n^{(n^2)})$ , sendo

o o n da base o número de valores testados por posição vazia

e o  $(n^2)$  no expoente o número de posições vazias possíveis. Na prática, espera-se que as podas na árvore de decisão reduzam significativamente esse valor.

Exercício: Implementar as funções auxiliares e a função inicial do algoritmo anterior.

Desafio: Modificar o algoritmo anterior para resolver o Sudoku. Qual função deve ser modificada?

 $QQQ$ 

Backtracking é a base do branch-and-bound, uma técnica importante para resolver problemas de otimização discreta.

Backtracking pode ser utilizada para resolver problemas de satisfação de restrições e puzzles, como:

- Problema das 8 rainhas
- Palavras-cruzadas
- **·** Criptoaritmética

 $SENU$  $+MORE$ MONEY